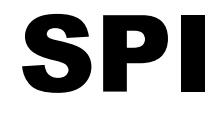

## Implementation in IQRF

# For (DC)TR-7xD

# Technical guide

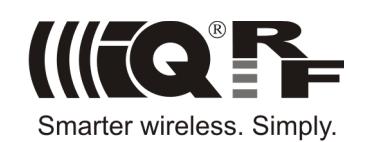

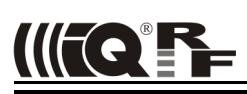

*This document is intended just for those implementing their own SPI master connected to an IQRF TR module.*

*This document is valid for TR as well as DCTR transceivers. For simplicity, only TR is used further on throughout the document (with minor exceptions where needed).*

### **SPI general overview**

SPI™ (Serial Peripheral Interface, introduced by Motorola) is a standard serial four wire synchronous data bus that can operate in full duplex. Devices communicate in master/slave mode with a single master initiating data frames. Multiple slave devices are allowed with individual slave select lines.

The **SPI bus** specifies four logic signals:

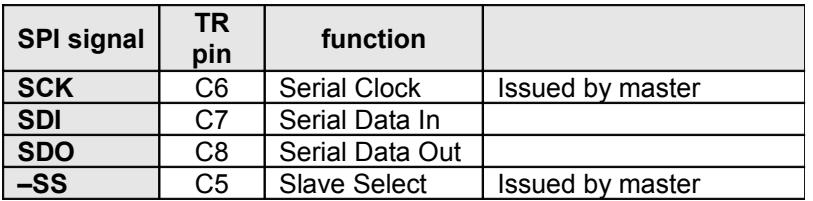

The SPI bus with a single slave:

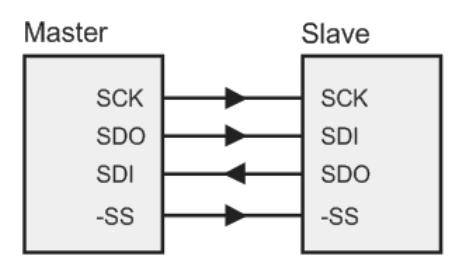

### **SPI in TR modules**

IQRF OS supports TR modules working as SPI slaves, full or half duplex. Master mode can also be realized but it is not supported by OS and must be programed by the user. The hardware module for serial communication (MSSP) inside the microcontroller can be used for this. Using of interrupt is not allowed.

*The rest of this document concerns SPI slave implemented in IQRF OS.*

### **Data transfer**

SPI communication is fully synchronous without any timeouts. It is packet oriented and works in OS background. Packets consist of selectable number of bytes.

Data is transferred using two internal shift registers to form a circular buffer, MSb first. After the registers have been shifted, the master and slave have swapped register values.

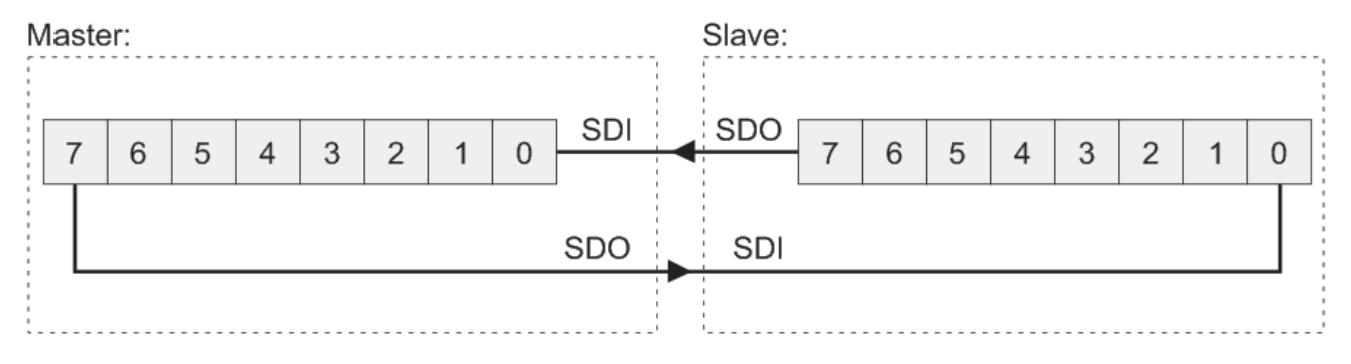

If the slave is configured to receive data, the received byte is copied to the bufferCOM then. More bytes can be transferred by this repeated process in single packet and stored to the bufferCOM, starting from bufferCOM[0].

The TR module operates according the following **slave specification:**

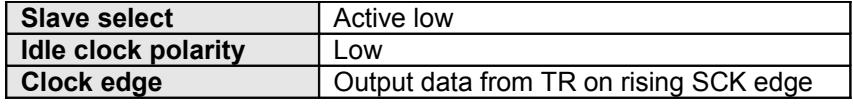

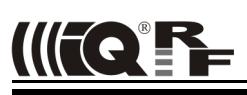

**Timing** (from the slave point of view):

To start the communication, the master pulls the Slave select low. Then the master must wait for at least the T1 period before starting to issue clock cycles. During each SPI clock cycle, a duplex data bit can be transmitted to complete a full duplex byte transmission in 8 clocks.

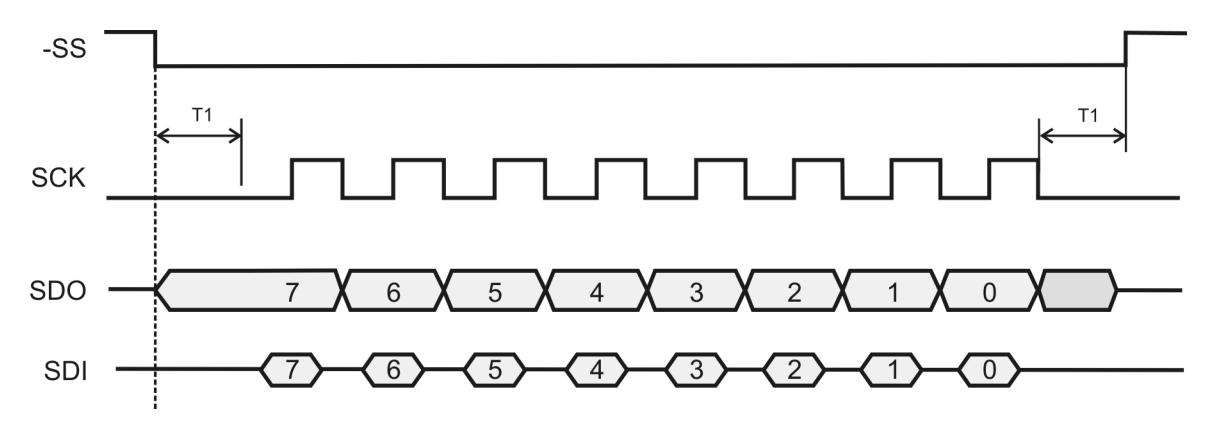

Then the master must wait for at least the T2 period before sending next byte.

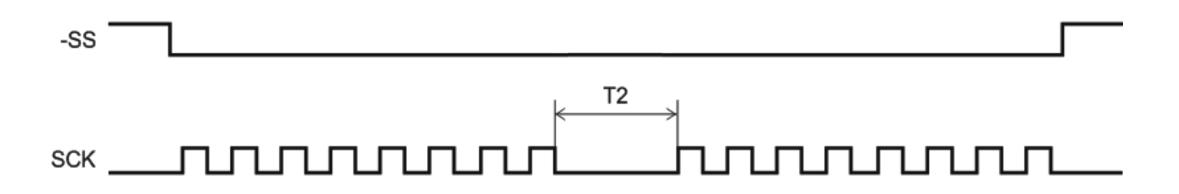

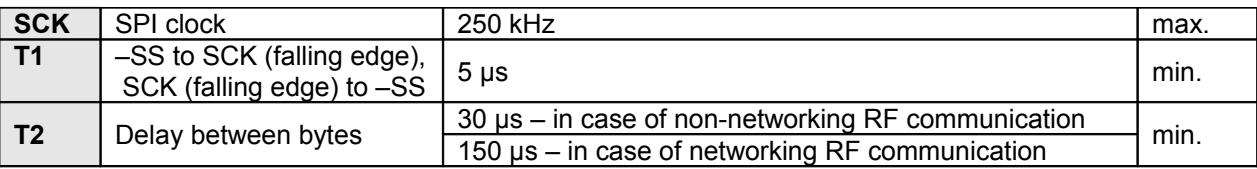

Delay between bytes (T2) is very important parameter for IQRF SPI communication. Due to RF communication and possible peripheral processes running in background (e.g. writing to EEPROM), proper value depends on the application. RF communication has higher priority than SPI (RF interrupts should be served first), is time-demanding (depending on RF duty cycle) and runs in OS foreground. That is why RF RX has the strongest impact to SPI throughput. Additionally, it strongly depends even on RF noise.

All IQRF standard USB devices (CK-USB-04A, GW-USB-06, …) use T2=150 μs.

For detailed information about SPI implementation in the MCU see datasheet of respective microcontroller, the MSSP module.

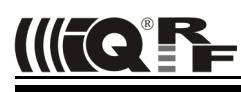

### **SPI status**

IQRF SPI is implemented as a state machine. Thus, TR module stays always in one of given states and the module can be polled for this state at any time:

- by the slave using the getStatusSPI() function. See the IQRF OS Reference guide.
- by the master using the SPI CHECK command. See the table below (SPI status).

After the SPI\_CHECK command sent from the master to the slave via SPI the following answer will be sent from the slave to the master:

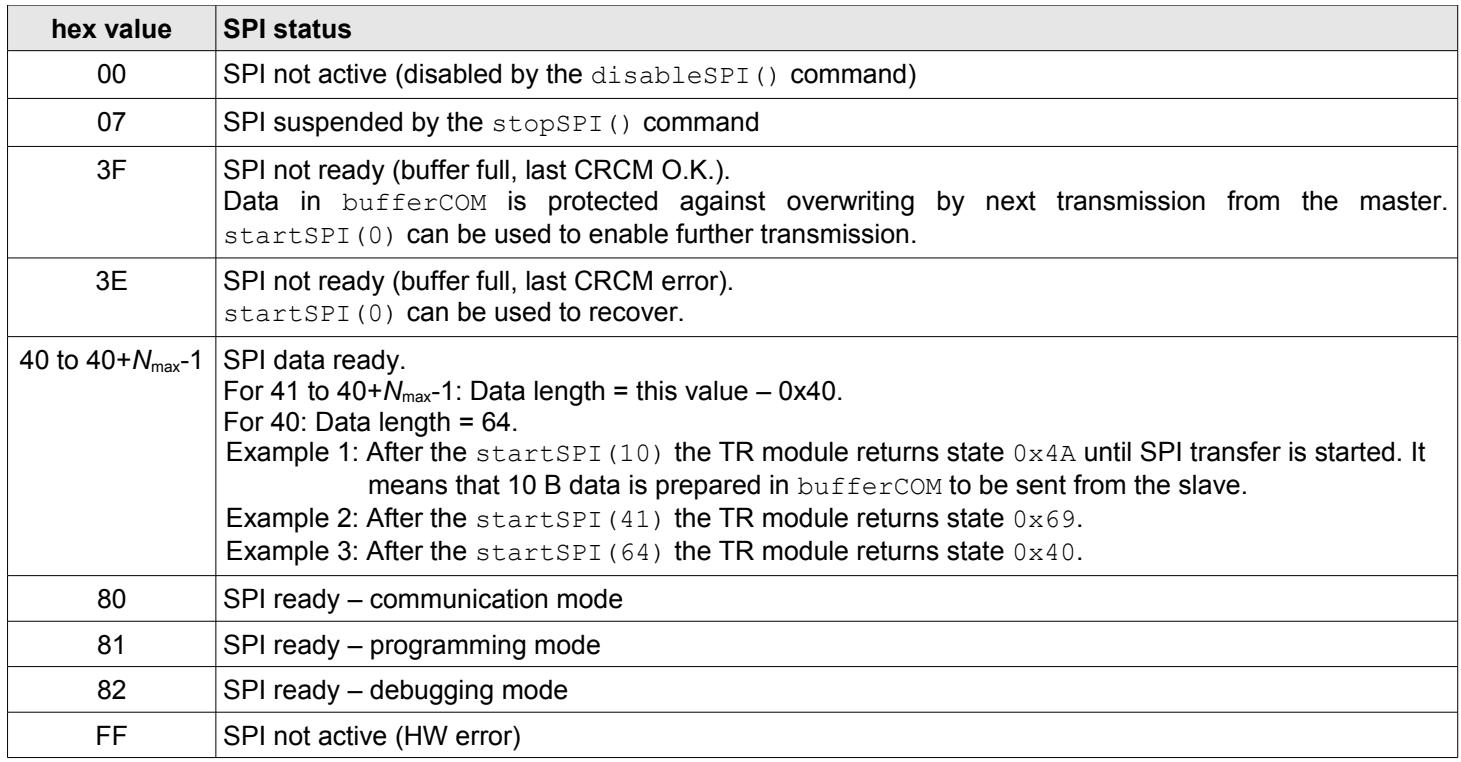

SPI status of the module is indicated by the IQRF IDE when used with related IQRF development tools (e.g. CK-USB-04A):

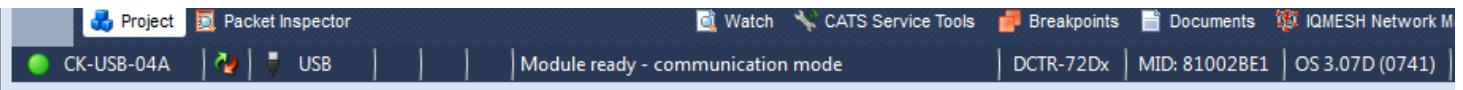

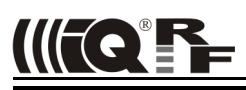

### **Packet structure**

The master can send two types of packets with the following structure:

Master checks the SPI status of the module:

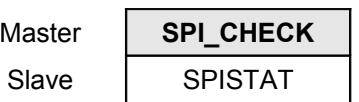

Master reads/writes a packet from/to the module:

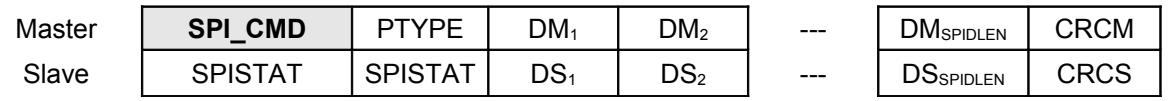

### Where:

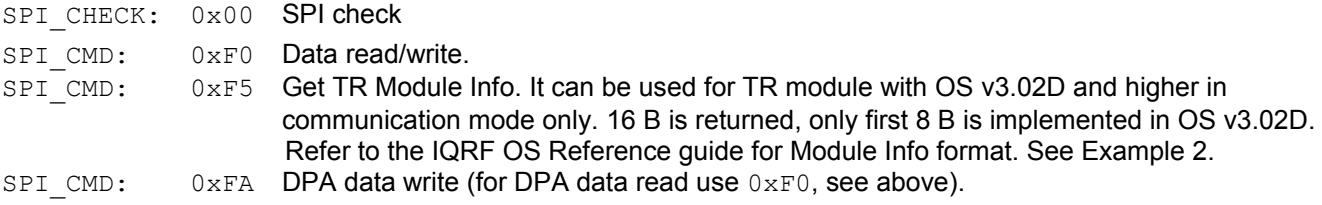

**SPISTAT:** SPI status (see the table above)

### **PTYPE:**

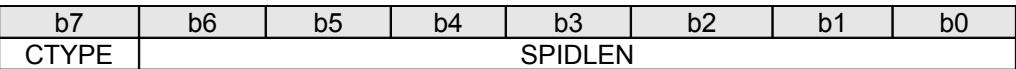

```
SPIDLEN: data length (from 1 to N_{max})
```
*N*max = *64*

CTYPE: communication type

- $b7 = 1$ : bufferCOM changed ( $DM \rightarrow DS$  or  $DM \leftrightarrow DS$ ).
- $b7 = 0$ : bufferCOM unchanged  $(DS \rightarrow DM)$

Typical applications often use just unidirectional transmissions ( $DM \rightarrow DS$  and  $DS \rightarrow DM$ ) but in fact, physical communication is always full duplex:

- **DM ↔ DS:** Master sends useful data (to bufferCOM) and slave sends useful data (from bufferCOM).
- **DM → DS:** Master sends useful data (to bufferCOM).

Slave sends dummy data (currently meaningless data from  $\text{bufferCOM}$ ).

- Master can ignore incoming data (should be arranged by the user).
- **DS → DM**: Master sends dummy data (e.g. zeroes, see example below) just to generate clocks. Slave sends useful data (from bufferCOM) and ignores incoming data (arranged by OS).

### **DM:** data from the master

```
DS: data from the slave
```
**CRCM** = SPI CMD xor PTYPE xor  $DM_1$  xor  $DM_2$  ... xor  $DM_{S\text{PIDLEN}}$  xor  $0x5F$  $C RCS$  = PTYPE xor DS<sub>1</sub> xor DS<sub>2</sub> ... xor DS<sub>SPIDLEN</sub> xor 0x5F

CRCM must be calculated and sent by the master. OS verifies received CRCM and:

- returns 0x3F (O.K.) or 0x3E (error) to the master as an answer to the SPI\_CHECK command.
- updates the SPICRCok flag for the slave after the getStatusSPI().

CRCS is calculated and included to outgoing packet by OS and should be verified by the master.

### **IQRF OS functions related to SPI**

```
enableSPI(), disableSPI(), startSPI(x), restartSPI(), stopSPI() and getStatusSPI(). See the IQRF
OS Reference guide.
```
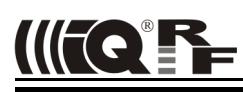

### **Application**

All communication is under the master's control. The slave can not initiate the communication at all, it can only offer one's own state to the master including a request to send data. Therefore the master should watch the state of the slave continuously and respose in corresponding way (comply with slave requirements, read offered data, calculate CRCM and check CRCS, verify successful reception by the slave, repeat unsuccessful transfers etc.)

Master should periodically send SPI\_CHECK to get status of TR. Good practise for master MCU is to send SPI\_CHECK every 10 ms.

If the slave requests to send data, the master should generate the "reading" packet for it. If it does not, the slave still stays in the state 0x40 to 0x7F and can be recovered e.g. by  $startSPI(x)$ .

If the master needs to send data it should check whether the slave has processed previous data (so that the slave is in the communication mode again). If omitted the packet is lost and the bufferCOM is not overwritten. To refuse data by the slave for other reasons the stopSPI() function is intended. If the slave is not ready (SPI is stopped or disabled by the slave or the bufferCOM is full) it is useless to send packets by the master.

Stopped SPI communication can also be restarted by startSPI() to continue. Thus, current packet can be completed later on.

Useful data can be exchanged at the same time (full duplex) but it is not usual in typical applications.

The slave shoud also take into consideration its own state using getStatusSPI(). Return value and output flags are optimized for user program requirements and that is why they differ from the SPI status format sent to the master.

If a communication error occurs during reading the bufferCOM, reading can immediately be repeated. Data still remains valid in the bufferCOM (unless it is overwritten by the user application). See Example 3.

If the CRCM / CRCS check is not sufficient, for further security increase, the user should include additional verification in user data.

See IQRF OS User's quide, IQRF OS Reference quide, Application examples, Application notes and www.iqrf.org.

Demo example how to implement SPI master in MCU can be downloaded from [www.iqrf.org/158.](http://www.iqrf.org/158)

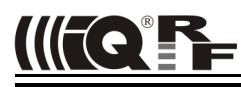

### **Example 1**

### **Communication with TR module via SPI**

Configuration:

- The E07-SPI example uploaded in a TR module
- The IQRF IDE 4 SPI Test running on PC. Values "from master" should be typed to the *Data to send* field and values "from slave" can be watched in the *Terminal Log* window.

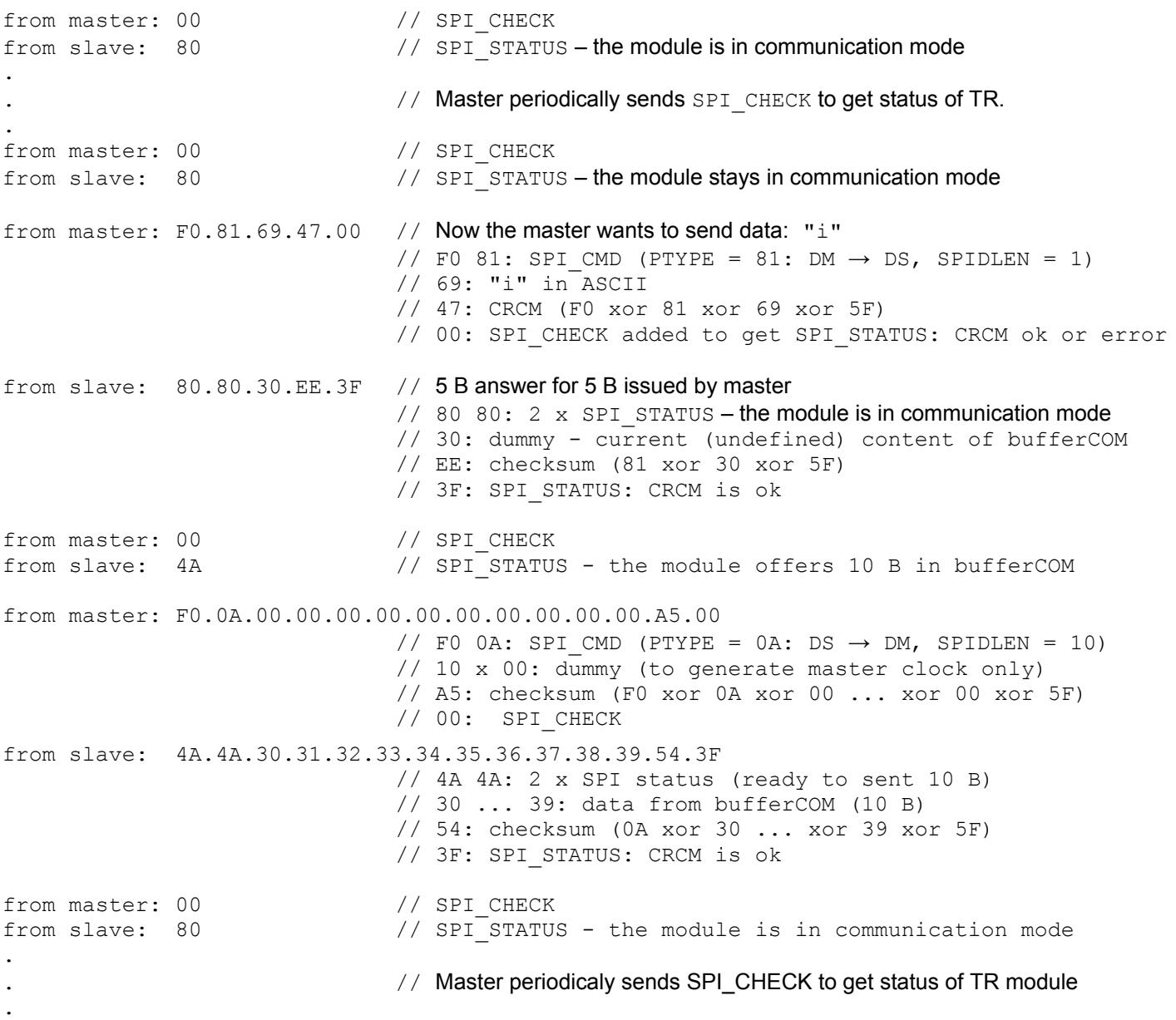

### **Example 2**

### **Reading Module Info from TR module via SPI**

Configuration:

- TR-7xDx transceiver, plugged in CK-USB-04A or similar IQRF kit
- The IQRF IDE 4 SPI Test running on PC. Values "from master" should be typed to the *Data to send* field and values "from slave" can be watched in the *Terminal log* window.

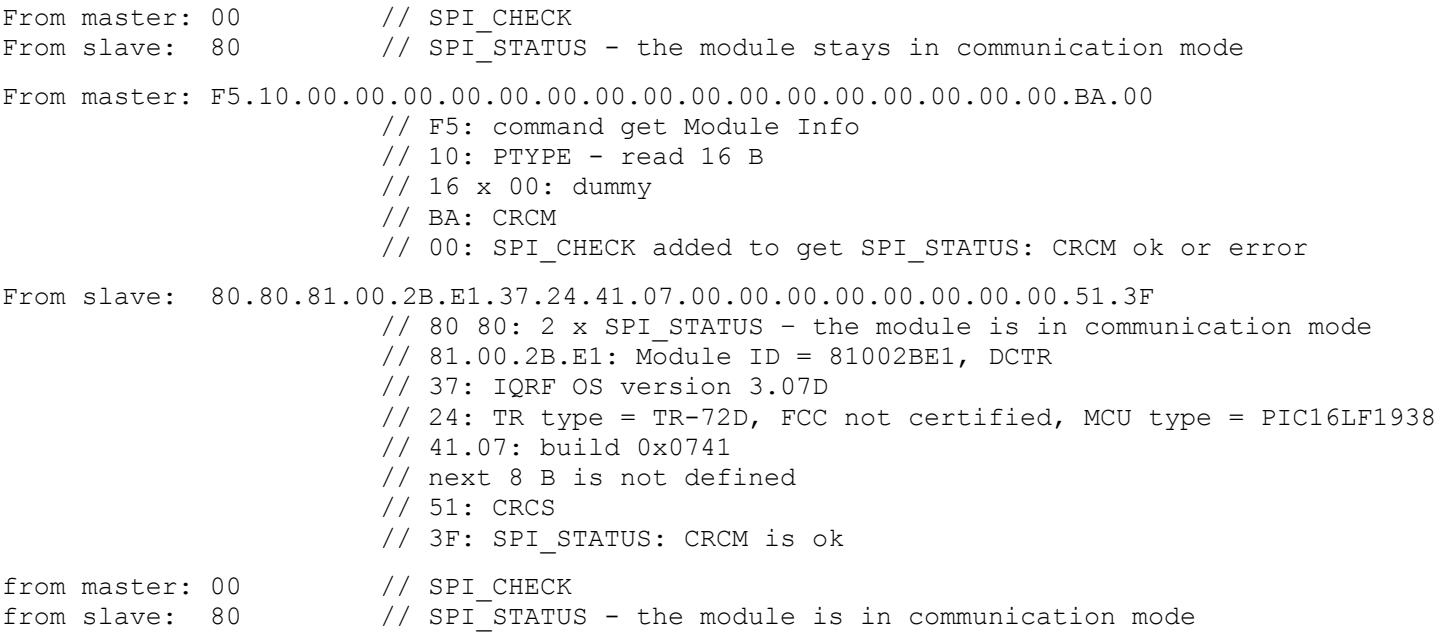

### **Example 3**

### **Repeated reading after communication failure**

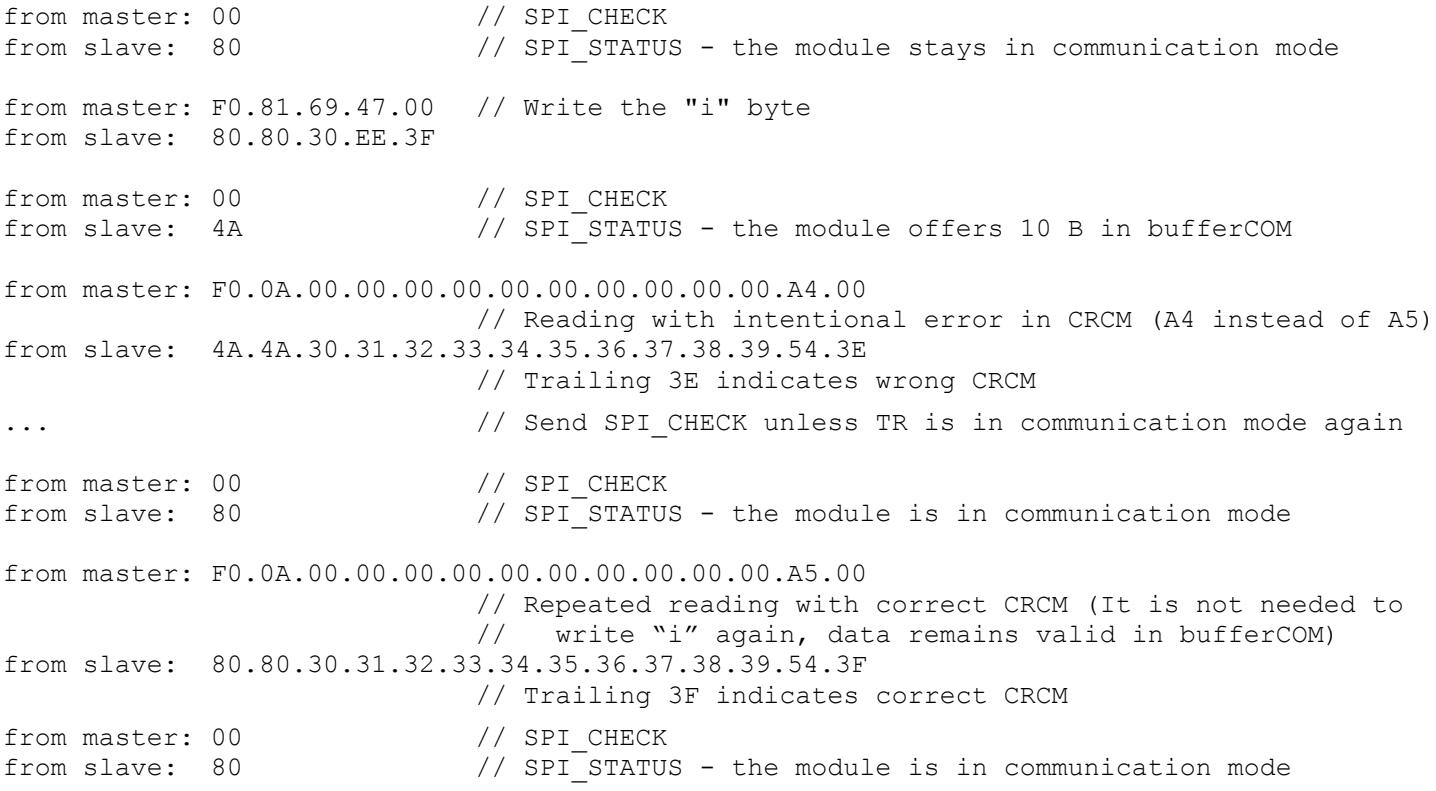

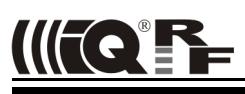

### **Migration notes**

### **Migration from TR-5xD to TR-7xD**

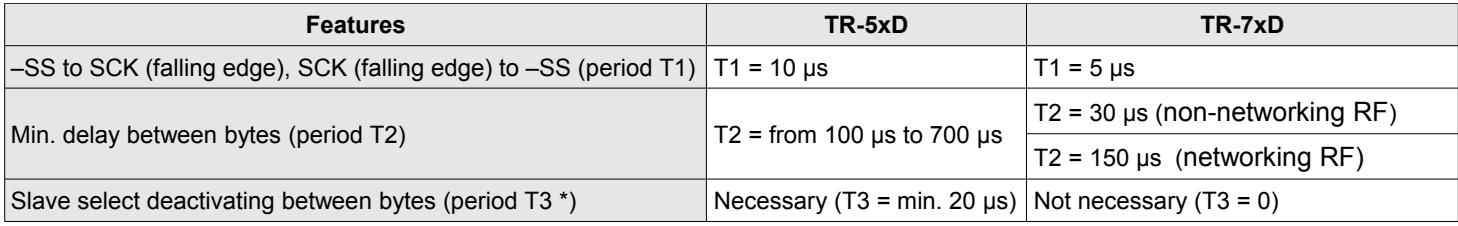

\* Refer to the Tech\_Guide\_SPI\_TR-5x (SPI implementation in TR-5xD).

### **Document history**

- $\cdot$  160715 A bug ( $N_{\text{max}}$ ) in table on page 4 fixed.
- 151106 Min. delay between SPI bytes changed for networking RF communication.<br>• 150608 First release for (DC)TR-7xD
- First release for (DC)TR-7xD

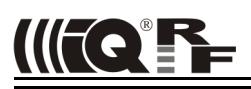

# Sales and Service

### *Corporate office:*

MICRORISC s.r.o., Prumyslova 1275, 506 01 Jicin, Czech Republic, EU Tel: +420 493 538 125, Fax: +420 493 538 126, [www.microrisc.com](http://www.microrisc.com/)

### *Partners and distribution:*

[please visit www.iqrf.org/partners](http://www.microrisc.com/)

**Quality management:**

*ISO 9001 : 2000 certified* 

### **Trademarks:**

*The IQRF name and logo and MICRORISC name are registered trademarks of MICRORISC s.r.o. PIC, SPI, Microchip and all other trademarks mentioned herein are property of their respective owners.*

### **Legal:**

*All information contained in this publication is intended through suggestion only and may be superseded by updates without prior notice. No representation or warranty is given and no liability is assumed by MICRORISC s.r.o. with respect to the accuracy or use of such information.*

*Without written permittion it is not allowed to copy or reproduce this information, even partially.* 

*No licenses are conveyed, implicitly or otherwise, under any intellectual property rights.*

*The IQRF® products utilize several patents (CZ, EU, US)*

### **On-line support: [support@iqrf.o](http://iq-esupport.com/)rg**

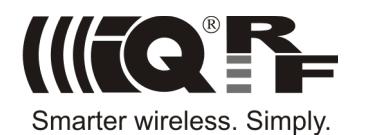